Distributions have tails.

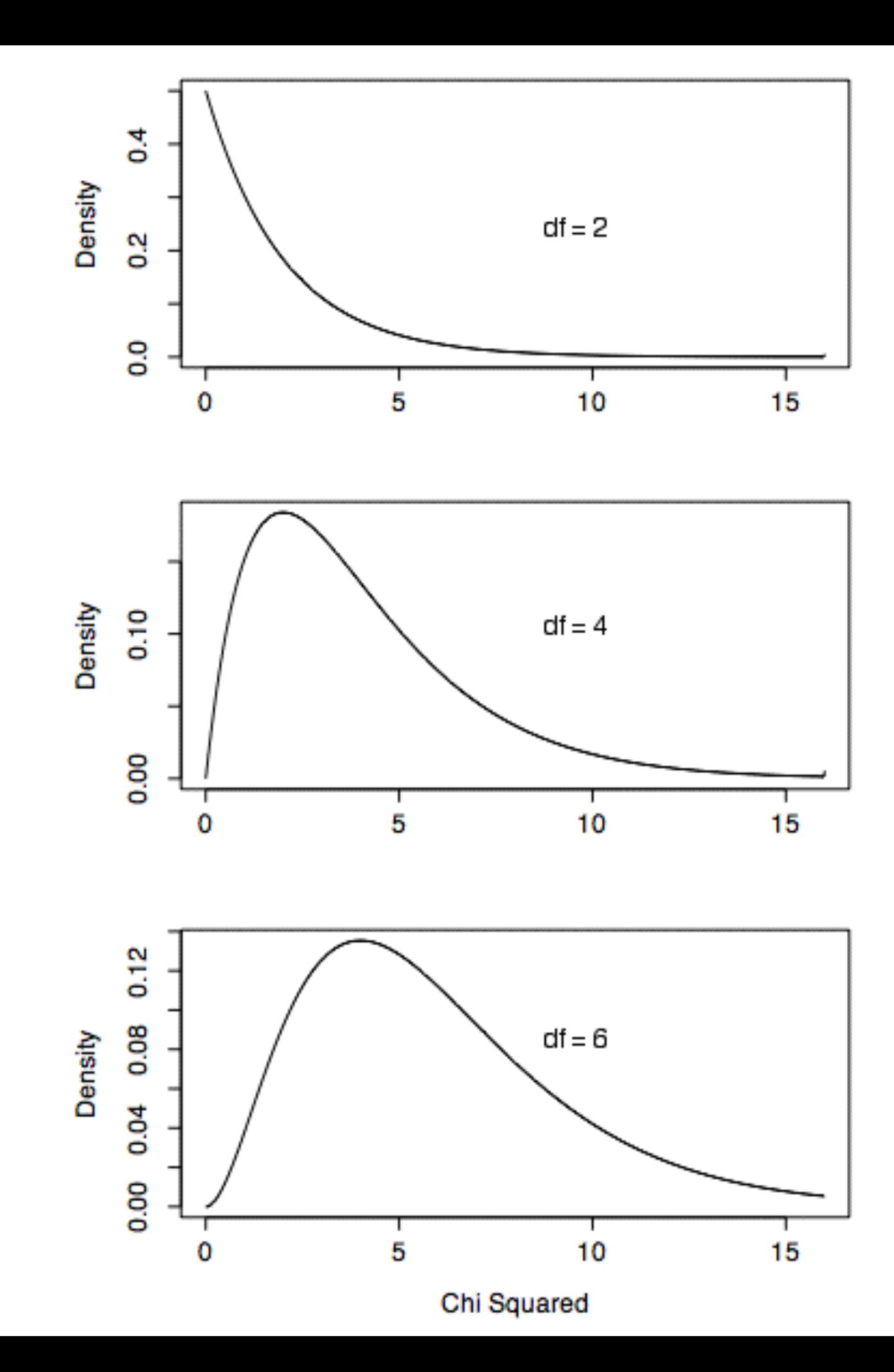

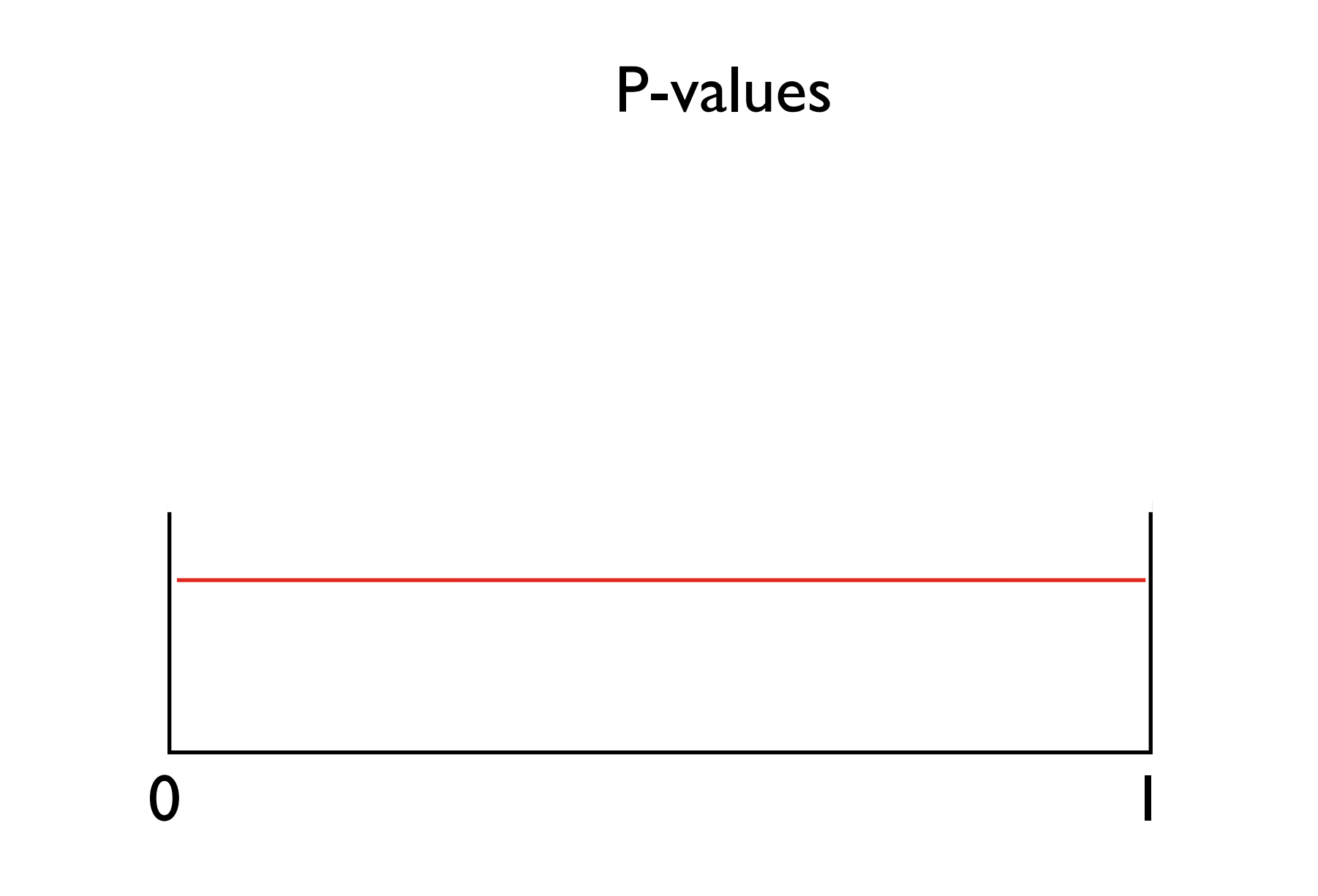

## P-values are uniformly distributed under the null hypothesis

## α = the probability of having a *single* false positive (type I error)

If you are conducting a single test, then  $\alpha$  is your p-value

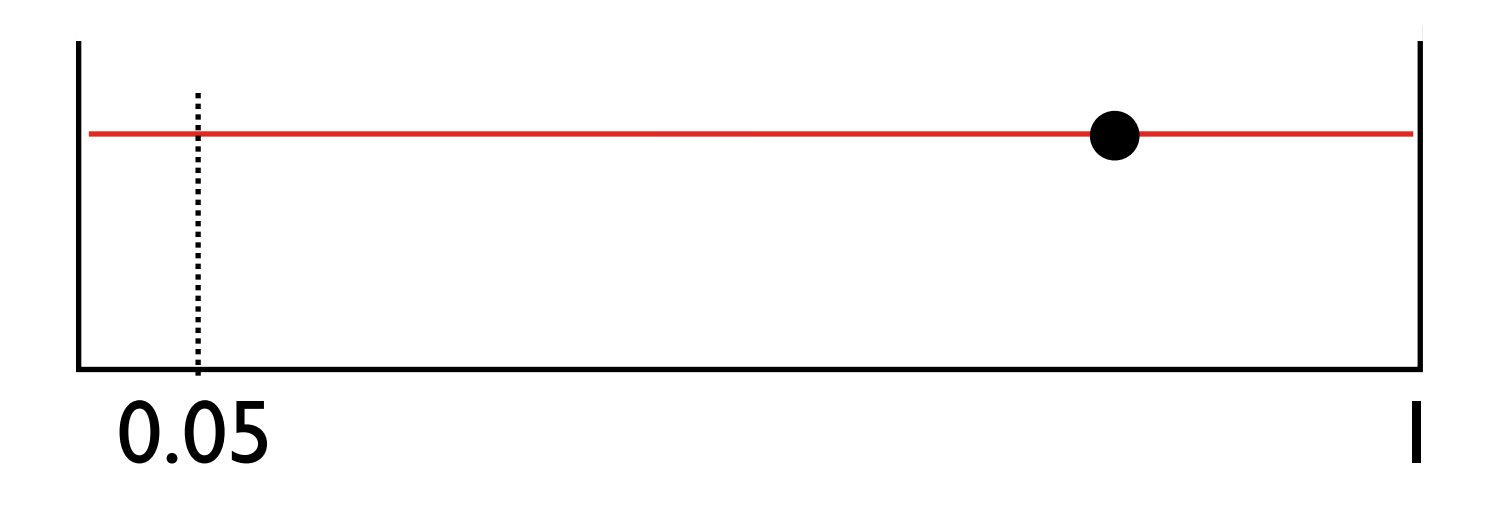

If you are conducting multiples tests, then α is *not* your p-value

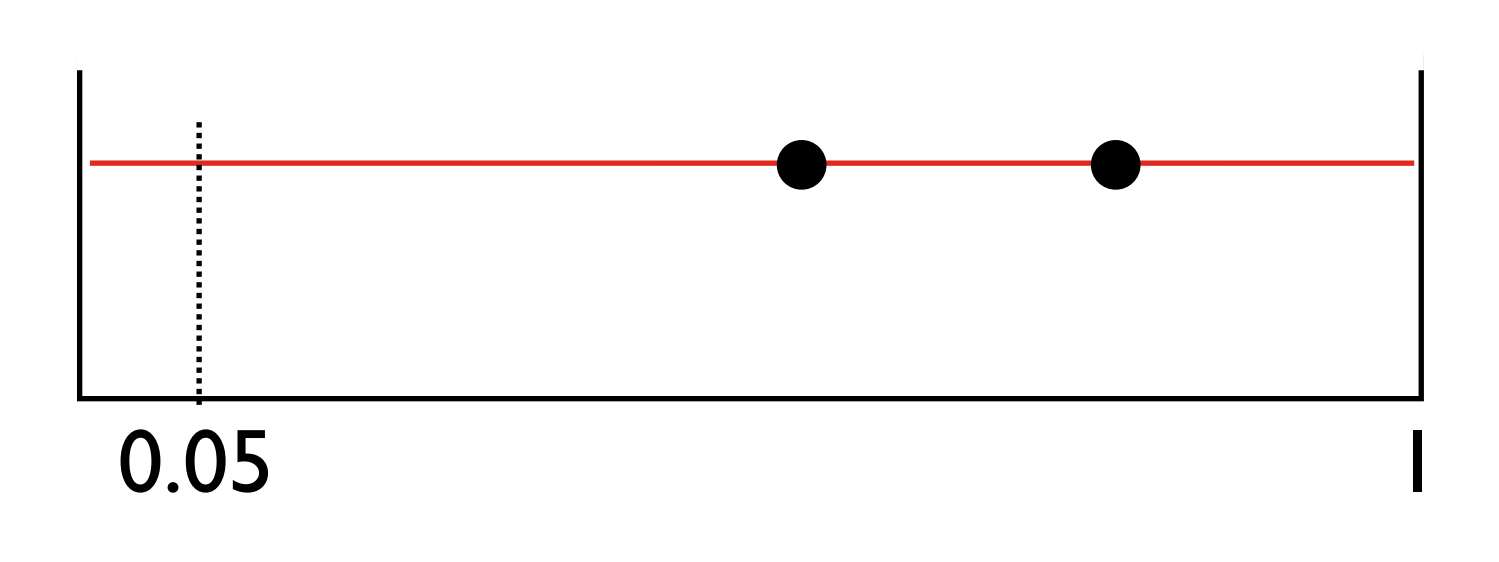

Bonferroni correction

To maintain a probability, α, of a single false positive, then pvalue cut-off must become:

 $=$   $\alpha/m$ 

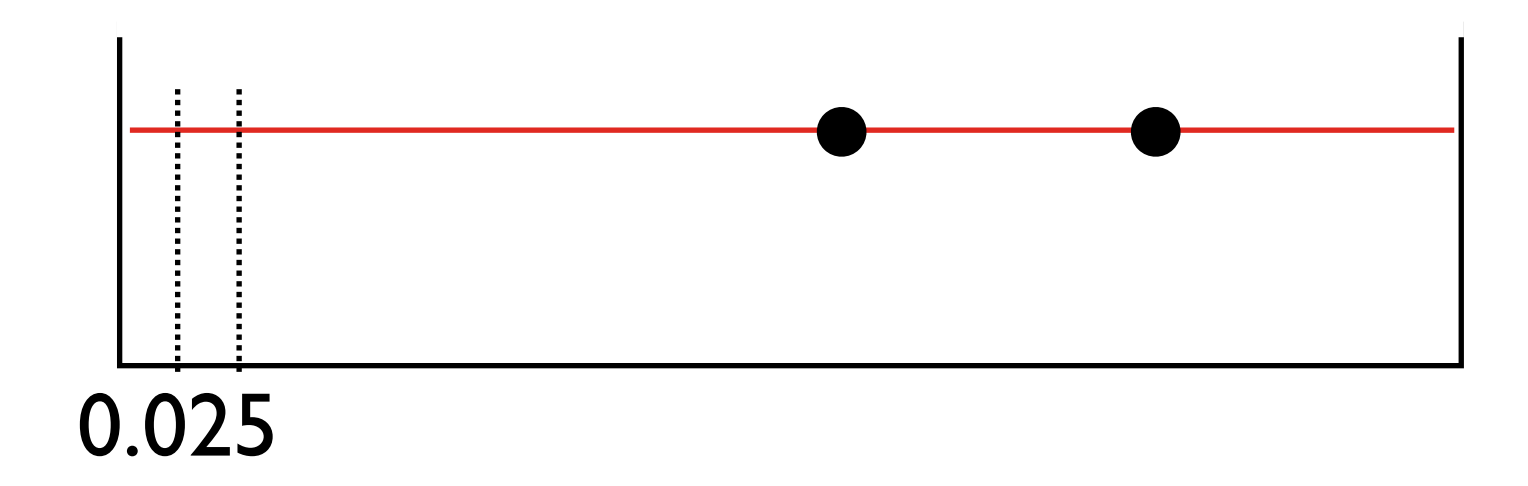

#### Dunn-Sidak correction

$$
= I - (I - \alpha)^{1/m}
$$

#### False Discovery Rate (FDR)

Instead of controlling probability of a single false positive, simply control fraction of false positives *among your significant tests*

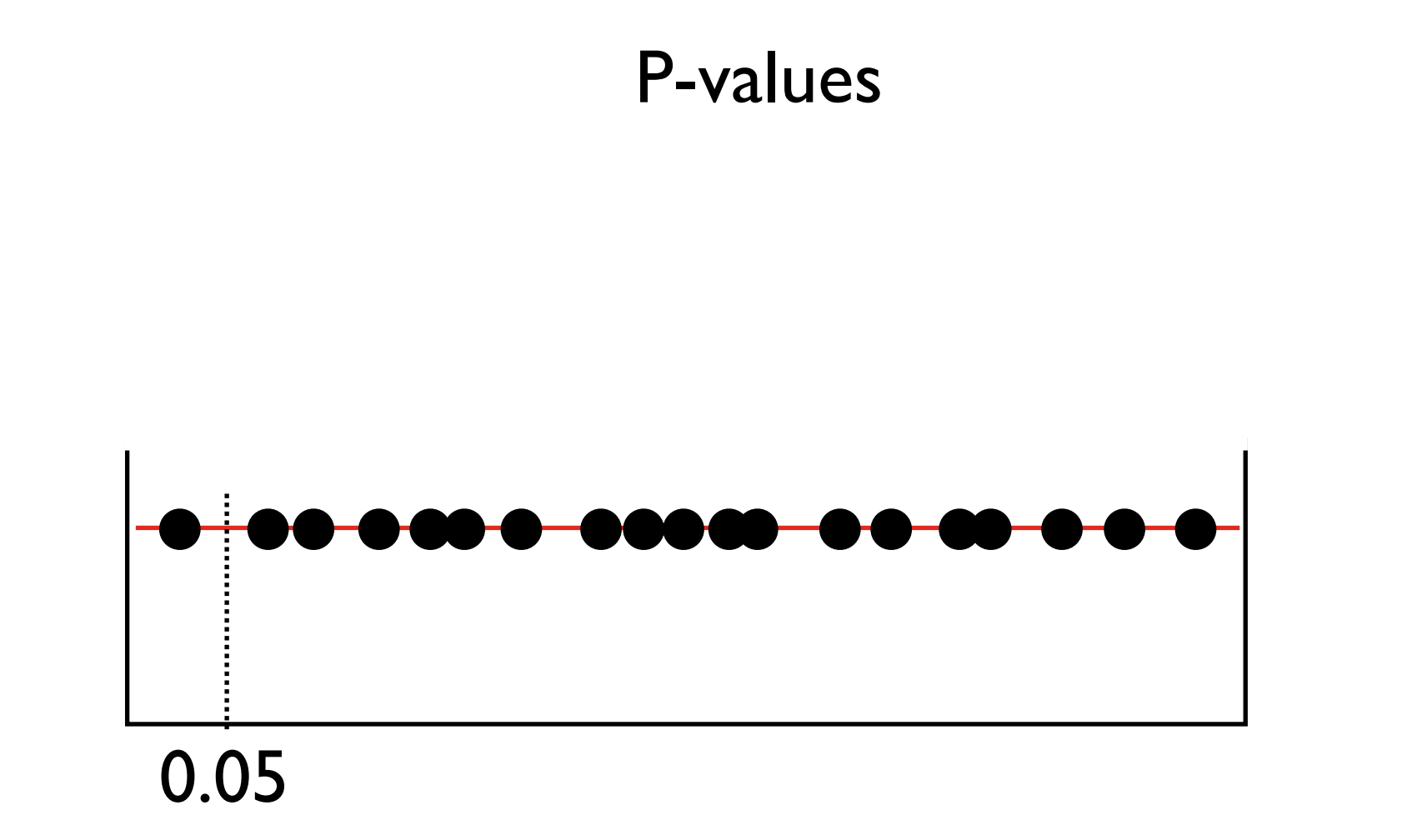

## If there are no true positives, p-values are uniformly distributed

False discovery rate

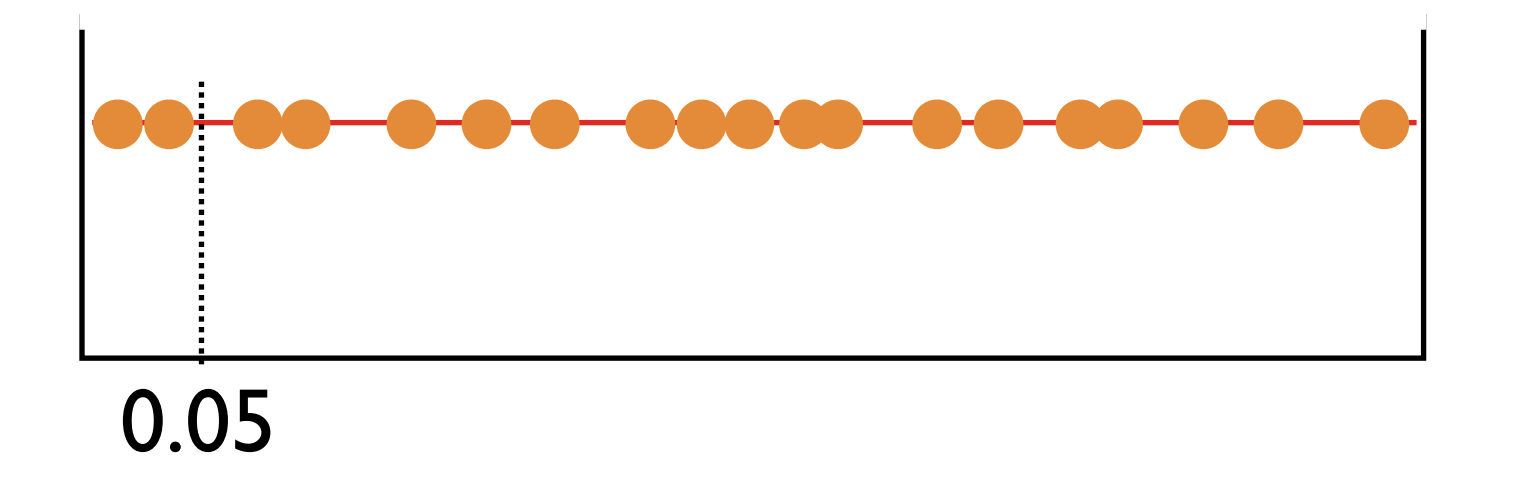

FDR= the number significant expected/ the number significant observed

(the expected number is itself binomially distributed)

False discovery rate

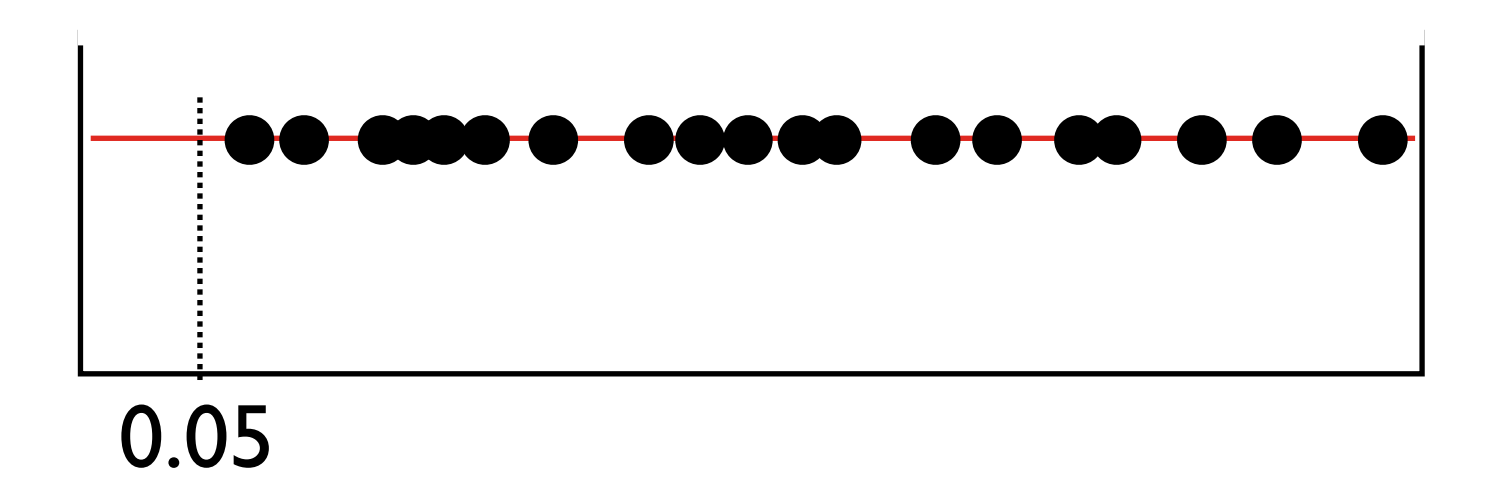

Even random data should have 5% of tests significant at 0.05

# Type I and Type II error

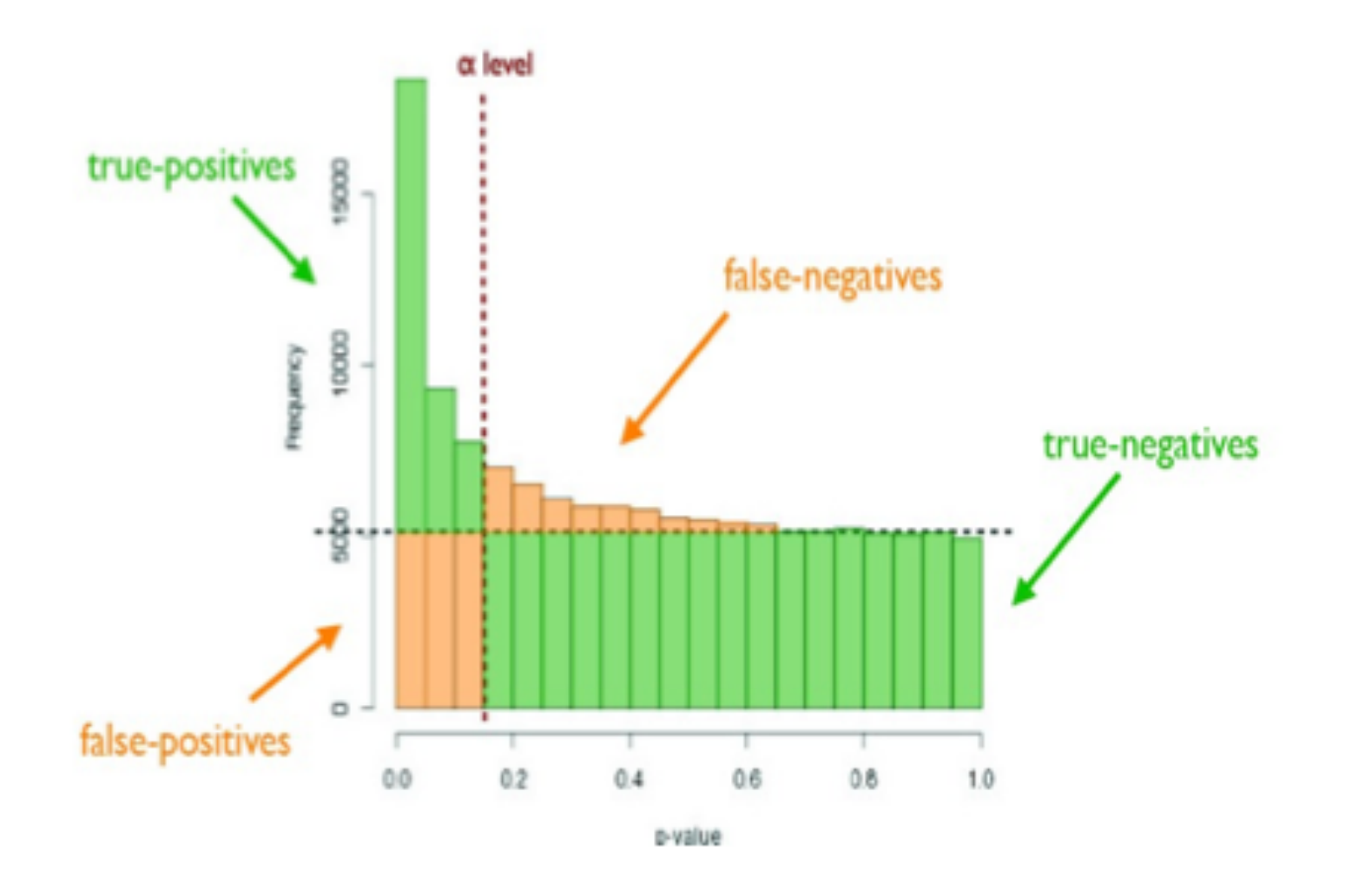

Real data has true positives and true negatives, as well as false positives (type I) and false negatives (type II)

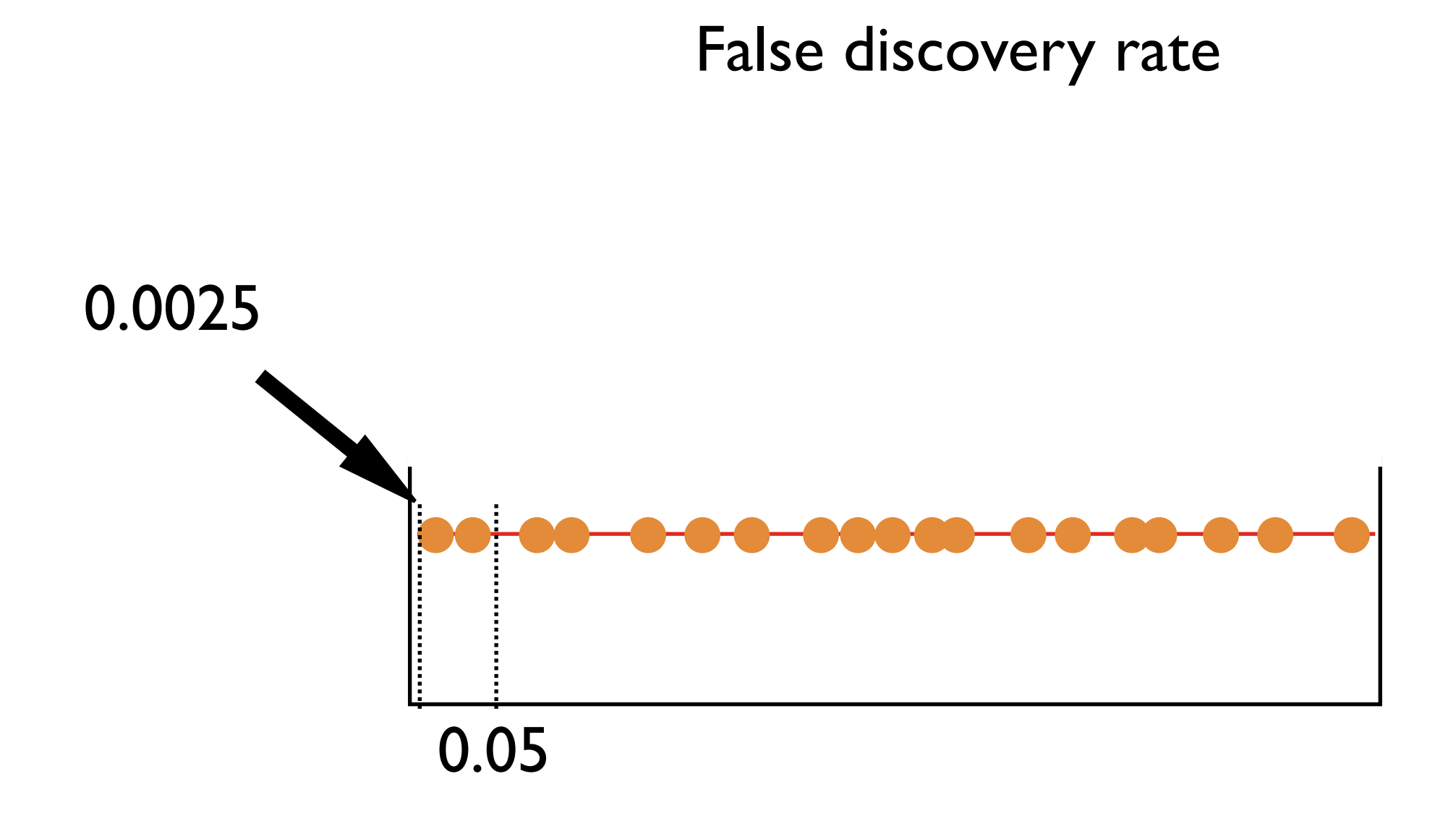

# FDR helps to avoid false negatives (type II error)

#### False Discovery Rate

$$
FDR = p(i)*m
$$

where p(*i*) is the p-value of the *i*th test, and *i* is the rank of this test in the whole list

 $m=100$ 

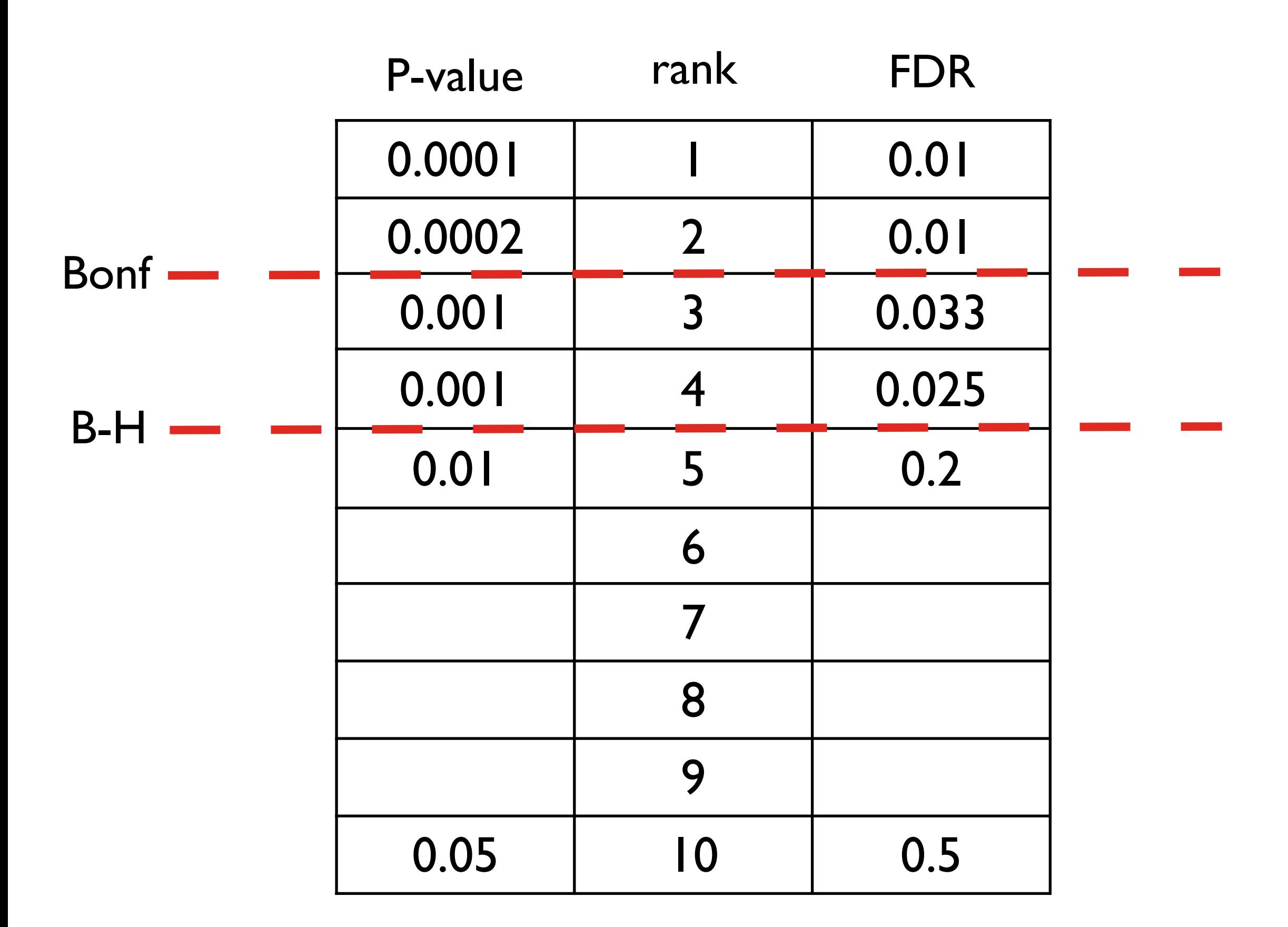

There are many ways of testing for significance, and many different cut-offs used.

Your choice really depends on what you want to do next.